## **Cascades Setup Guideline**

## **The Setup Wizard will guide you all the way up to the point where you set Assignee Permissions**

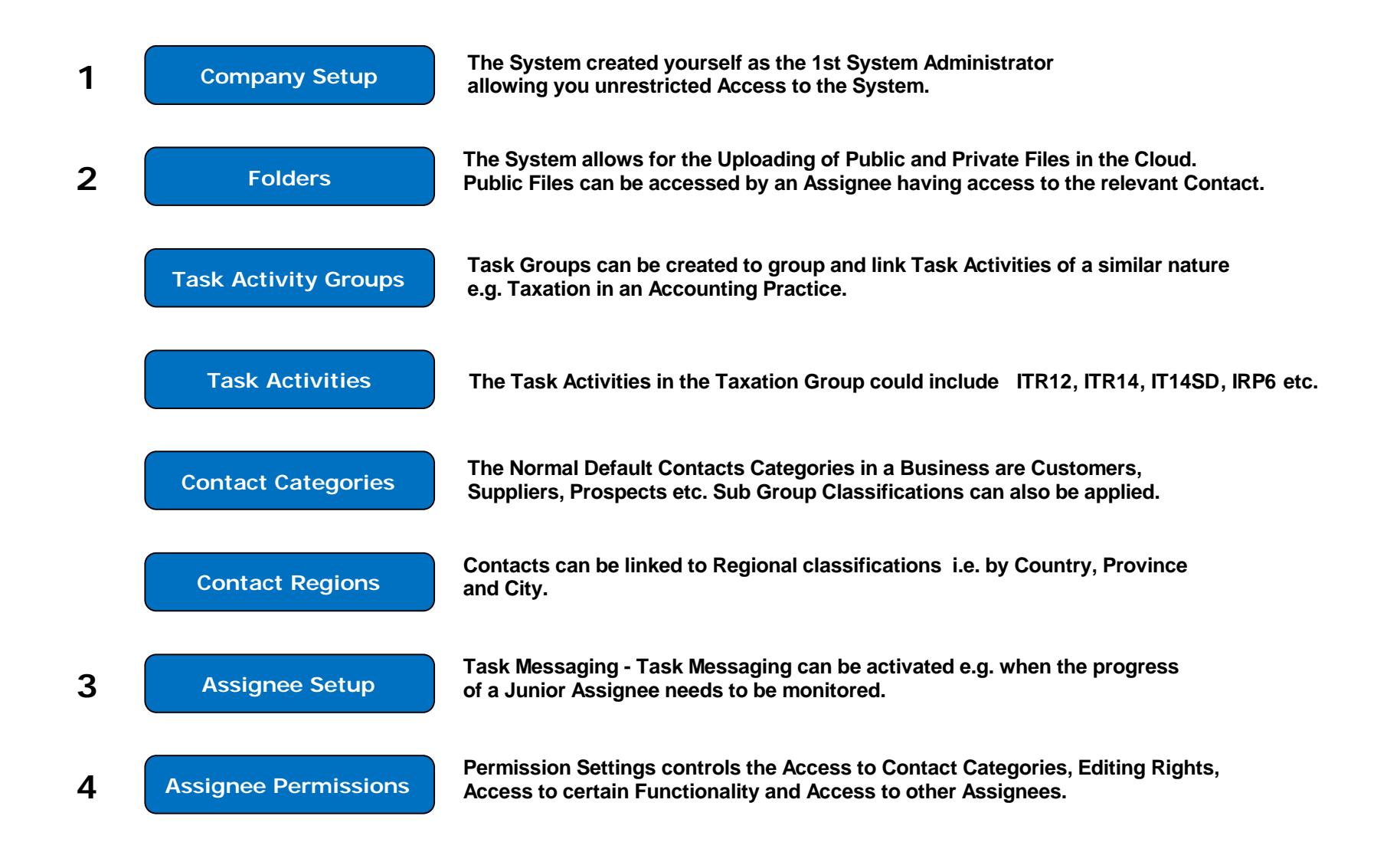